C79204003

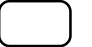

p.107 Power Power Bower UP Control

**AC PWR Loss Restart** 

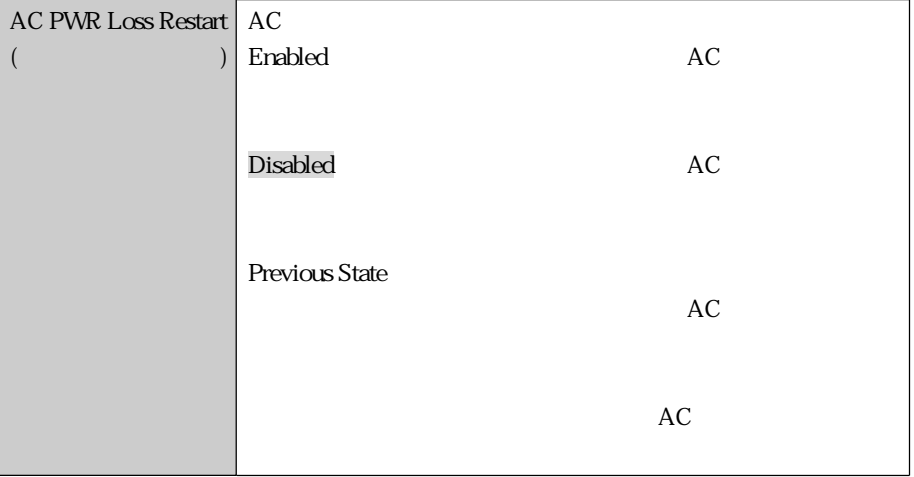

p.138

(WindowsNT4.0  $($ 

 $MDI$ 

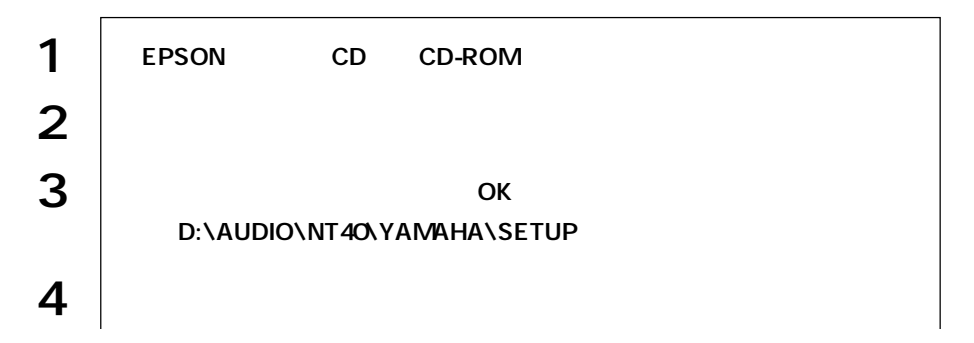

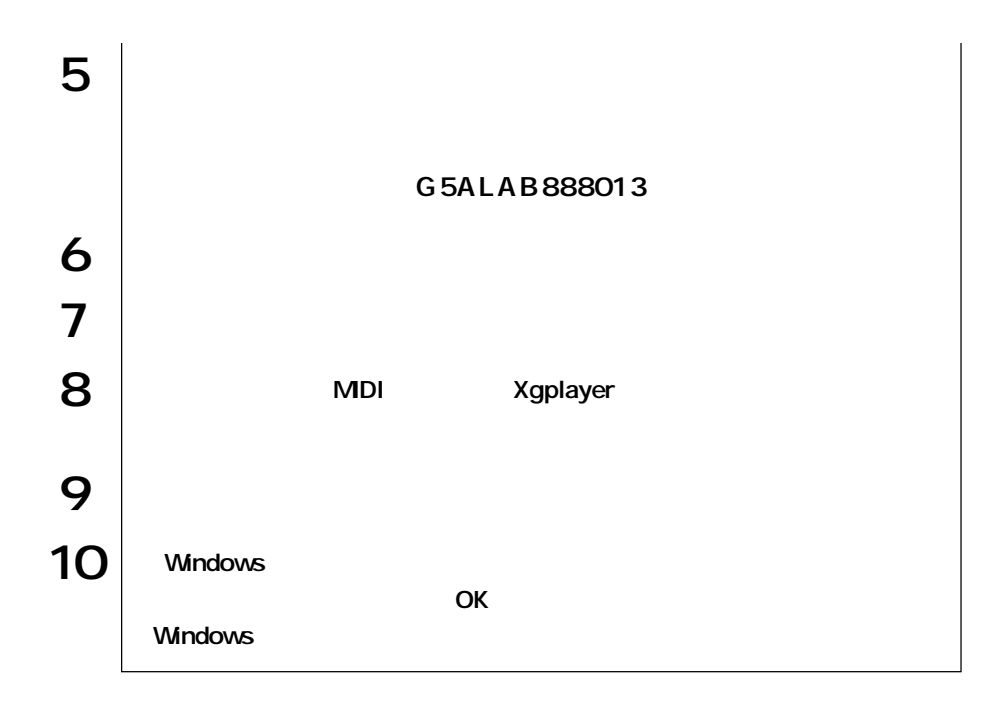

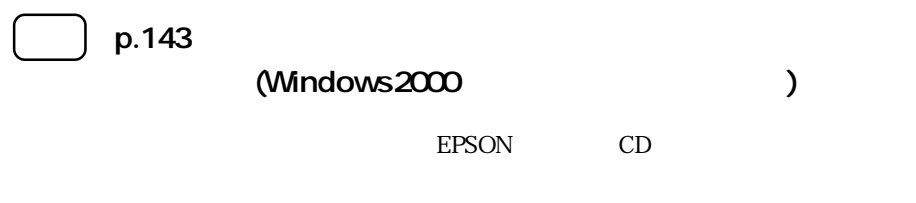

動的にインストールされたネットワークドライバを使用することはできません。

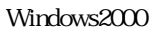

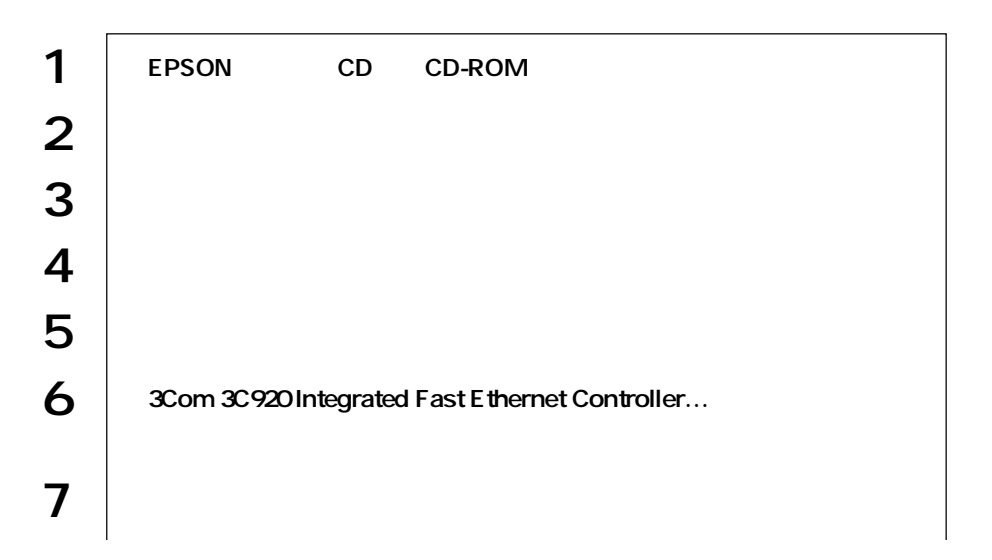

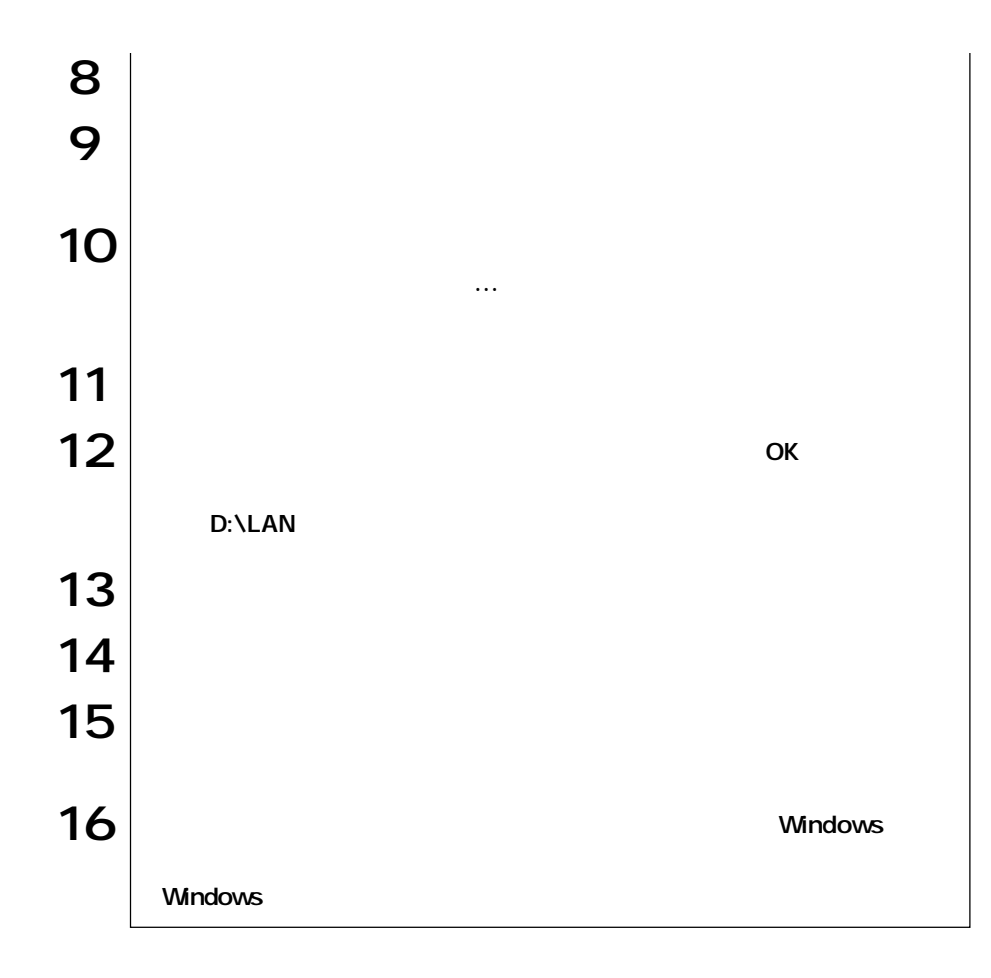

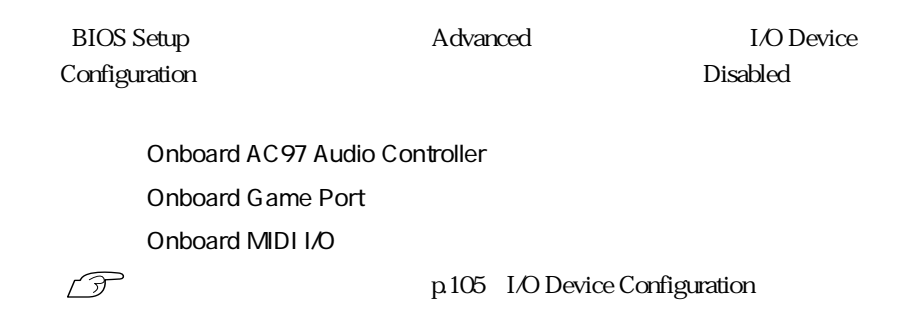

 $\blacksquare$ 

 $p.113$ 

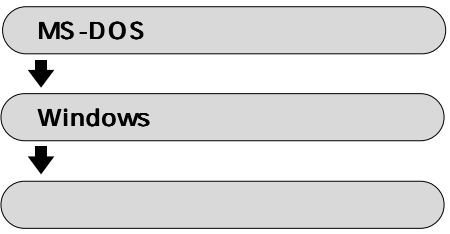

 $\blacksquare$ 

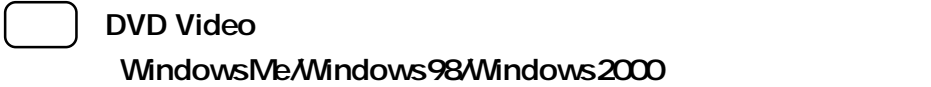

DVD Video

DVD Video **The DVD Video The DVD Video** 

 $1024 \times 768$ 

 $1024 \times 768$  High Color  $16$   $1024 \times 768$ True Color 24 85Hz

 $75Hz$ 

Windows2000

1024 × 768  $1152 \times 864$   $1280 \times 1024$ DVD Video DVD Video Video  $1024 \times 768$  $1024 \times 768$  $1024 \times 768$ 

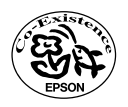